$\bullet$  lohn Smith  $\sim$ CME 166.0 Log Out **Collapse Results Personalize** your view by collapsing or anagement expanding Outline show graphics (8) results or hiding the SUMMARY AND RECOMMENDATIONS topic outline. INTRODUCTION EVALUATION Diabetes-related complications · Routine eye examination · Routine foot examination · Monitoring for increased urinary albumin excretion **Hover** over right edge of topic result to show full topic outline. Click a link to go to a specific section.

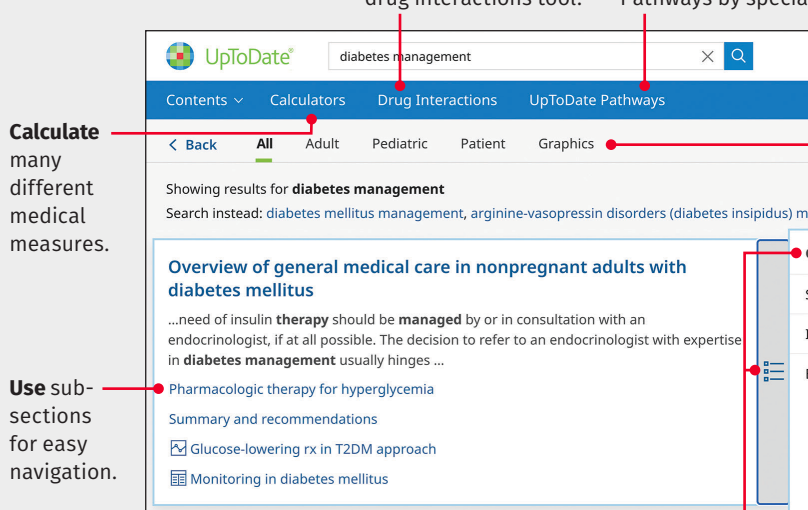

**Modify** your user name and password

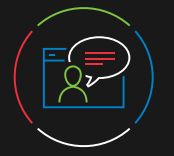

### Customer Support

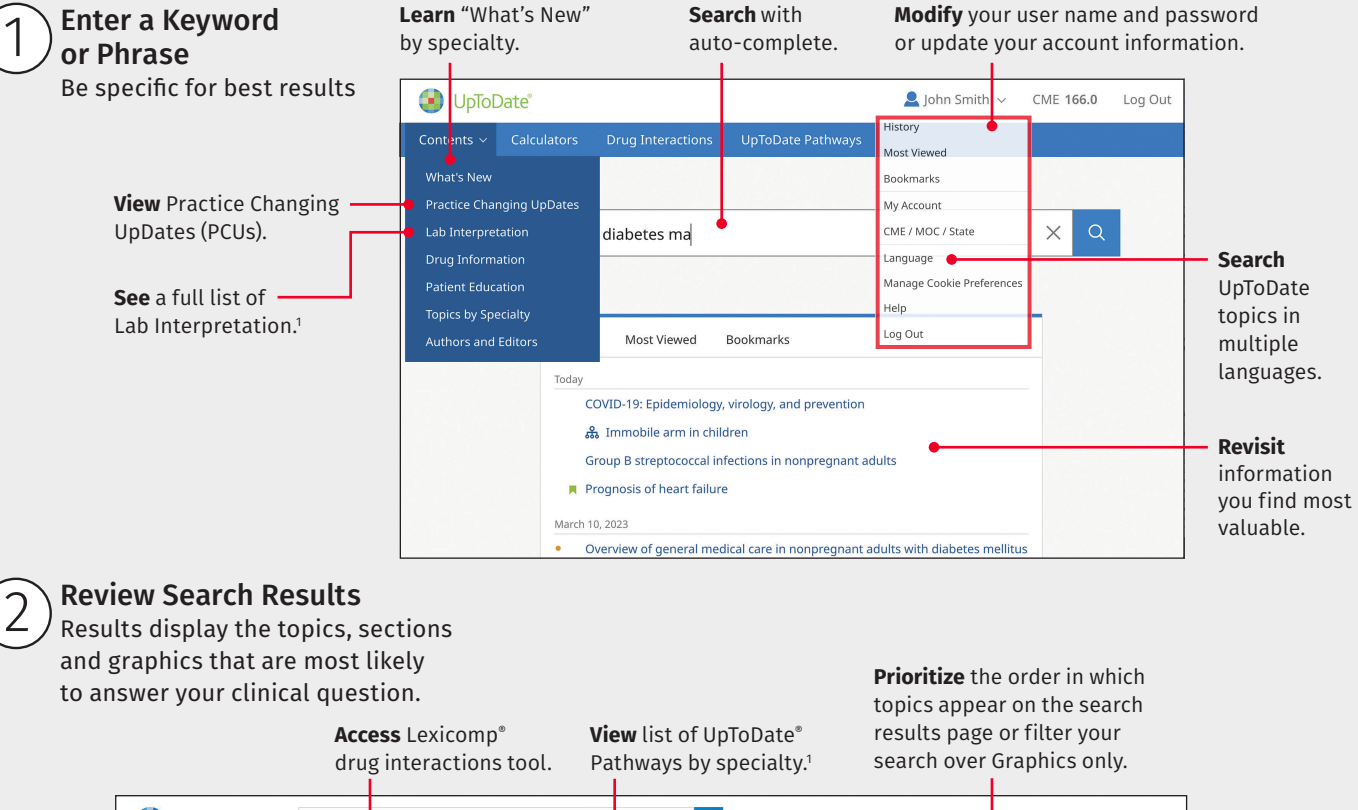

To reach customer support for individual subscribers or users at an institution, please contact:

**Email** 

customerservice@uptodate.com

#### **Phone**

1.800.998.6374 or +1.781.392.2000 Monday through Friday, 7a.m. – 9p.m. (Eastern time)

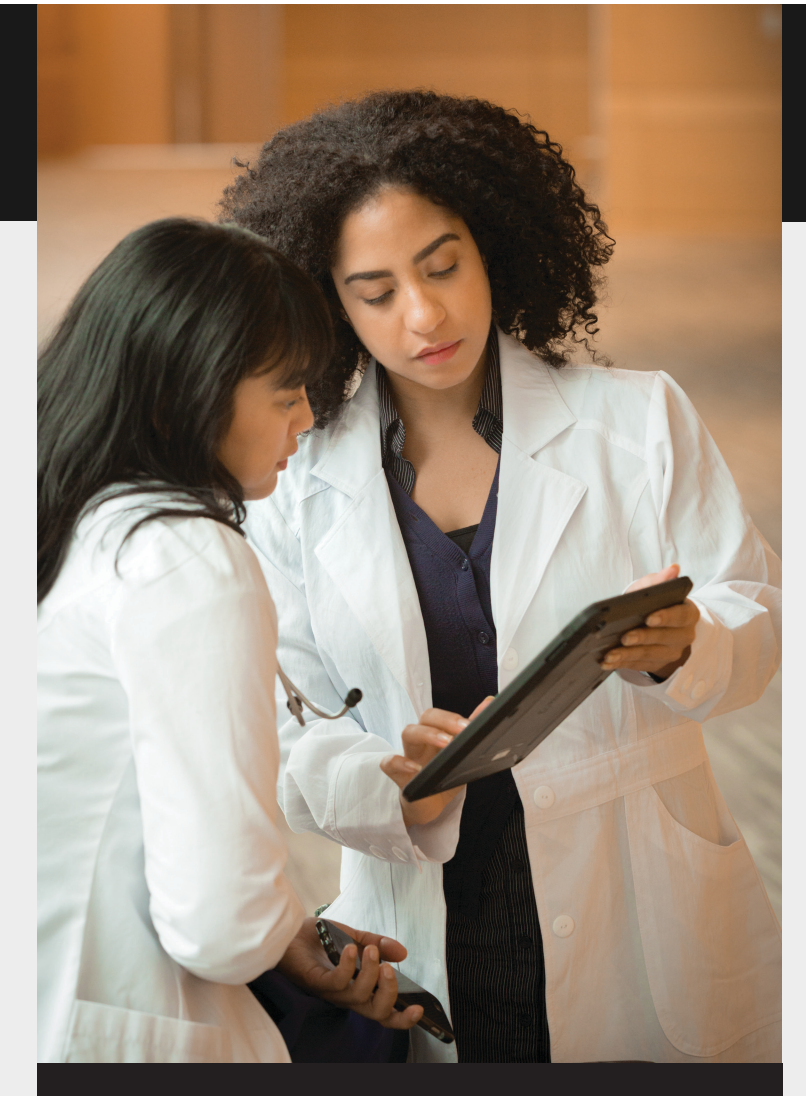

## Answer Clinical Questions with UpToDate®

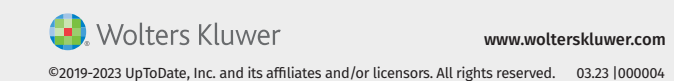

**Co.** Wolters Kluwer

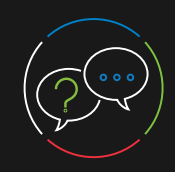

 $m<sub>i</sub>$ different  $m$ 

# UpToDate® Quick Reference Guide

Get clinical answers at the point of care with evidence-based clinical decision support

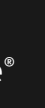

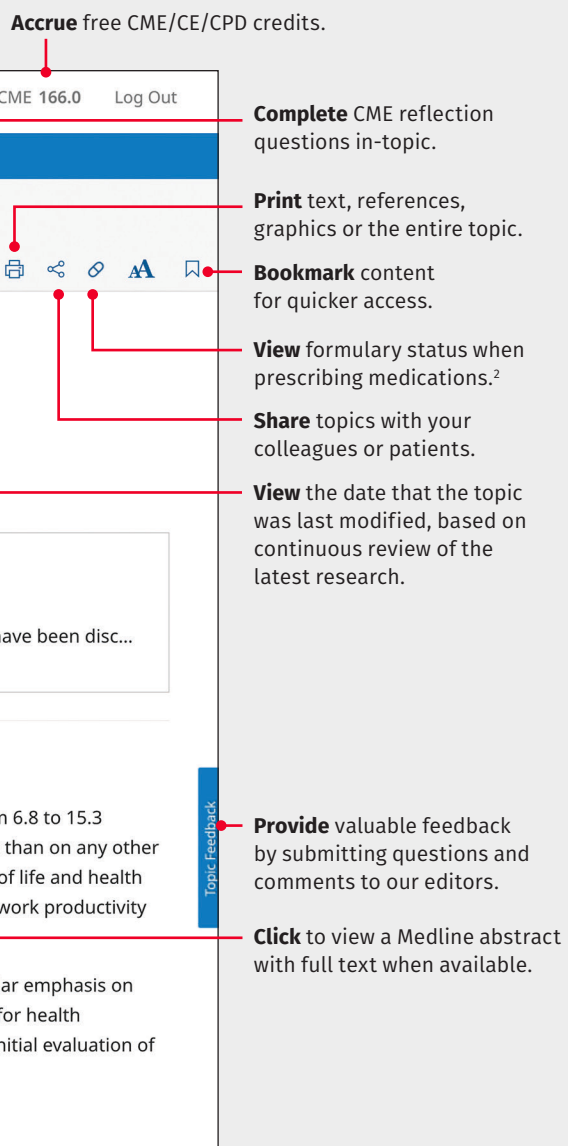

### **Note: Visual depicts a registered user accessing UpToDate and accruing CME credit**

UpToDate is accredited and recognized by colleges, associations, and authorities from around the world, and is a globally accepted information resource and learning tool.<br>To see if you can use UpToDate to fulfill CME requi

'Lab Interpretation and UpToDate® Pathways are part of UpToDate® Advanced and can be added to UpToDate subscriptions for a fee. They are not available as standalone solutions.<br>?Formulink formulary management integration c

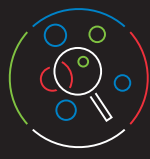

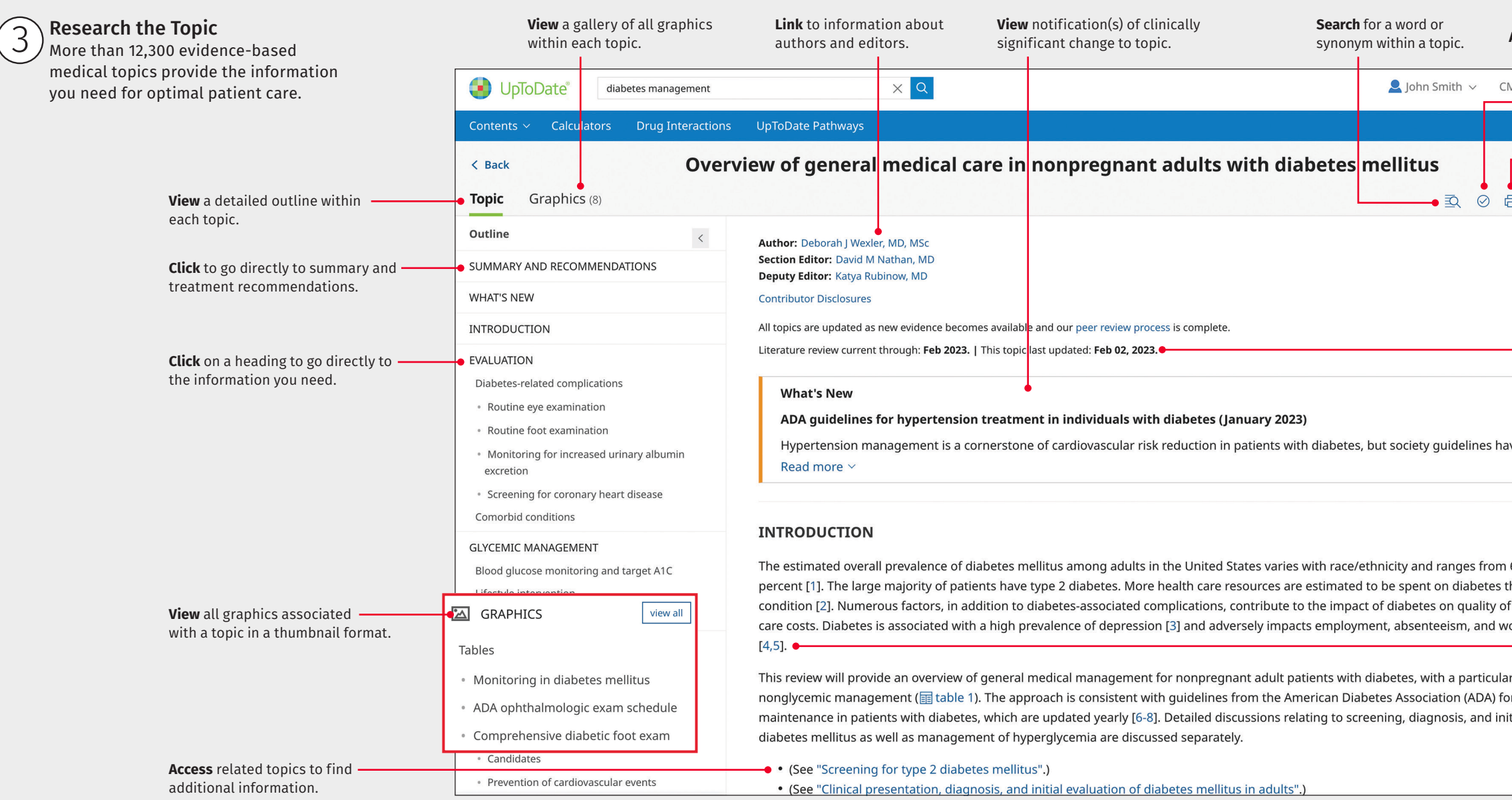